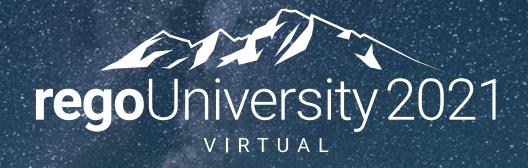

## Clarity and Rally Integration OOTB and Rego

**Your Guides:** 

Rob Greca and Mark Brown

## Key Reasons for Integrating

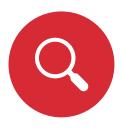

### **Performance Monitoring**

 Decision-makers want a "one-stopshop" for monitoring investments

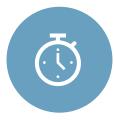

### Time Tracking

- Avoid duplicate time-entry systems
- Avoid requiring staff to track work in one tool and charge time in another

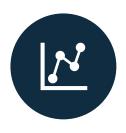

#### **Financial**

 Use Clarity as the source to track funding, forecasted costs, actual costs, etc.

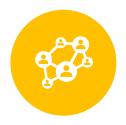

### Resource Management

 Generate an understanding of where people are spending time

## Comparing Your Options

#### Rego's Customized Rally integration

| PROS                                                                                                    | CONS                               |
|----------------------------------------------------------------------------------------------------|------------------------------------|
| Complete control around data attribute mapping                                                                     | Additional cost                    |
| Much more flexibility and options around mapping the project hierarchy                                             | Requires some design and decisions |
| Can continue to use the classic interface for timetracking                                                         | Additional cost                    |
| Engineers do not even have to know their time is being pulled into Clarity                                         | Requires some design and decisions |
| Can support any type of algorithm regarding deriving time such as tracking Kanban stories (similar to a stopwatch) | Additional cost                    |
| Can easily map existing Rally<br>Initiatives to Clarity projects                                                   | Requires some design and decisions |

#### Broadcom's OOTB Rally integration

| PROS                                                                                         | CONS                                                                                                    |  |  |
|----------------------------------------------------------------------------------------------|----------------------------------------------------------------------------------------------------|--|--|
| Comes out of the box                                                                         | You must switch on the new UX timesheets for everyone in order to use timetracking (the Clarity new UX timesheet is presented within Rally) |  |  |
| Allows each project to choose the direction of the integration for the data for that project | Limited in what fields are mapped<br>between applications – can't map<br>custom fields in AC to Clarity                                     |  |  |
|                                                                                              | Must be using Clarity 15.4 to map user stories to Clarity tasks                                                                             |  |  |
|                                                                                              | If Initiatives are already created in<br>Rally it's a bit cumbersome to map<br>those existing Initiatives to Clarity<br>projects            |  |  |

## **Deciding Factors**

| Factor                                                                                                    | CA's OOTB connector | Rego's<br>connector |
|----------------------------------------------------------------------------------------------------|---------------------|---------------------|
| If you just want to use OOTB functionality and avoid any additional services costs                                                                                                    | ✓                   |                     |
| If you don't have any needs to tailor the connector (see factors below) or are comfortable to remain within any constraints of the connector                                             | ✓                   |                     |
| If you need more control around what items get synchronized (i.e. hierarchy items, tasks vs phases, etc.)                                                                                | ✓                   | ✓                   |
| If you do not want to switch timesheets for your entire population over to the new UX (use of this connector with timesheets requires that the entire population start using the new UX) |                     | ✓                   |
| If you need additional logic to control which stories can be capitalized or not without requiring manual intervention by a PM                                                            |                     | ✓                   |
| If you want more control to place an item from Rally into a particular WBS elements (i.e. "Development Phase" in Clarity                                                                 |                     | ✓                   |

# Broadcom OOTB Clarity-Rally Connector(s)

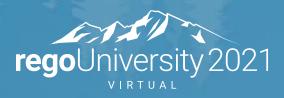

## Broadcom's Classic OOTB Rally Connector

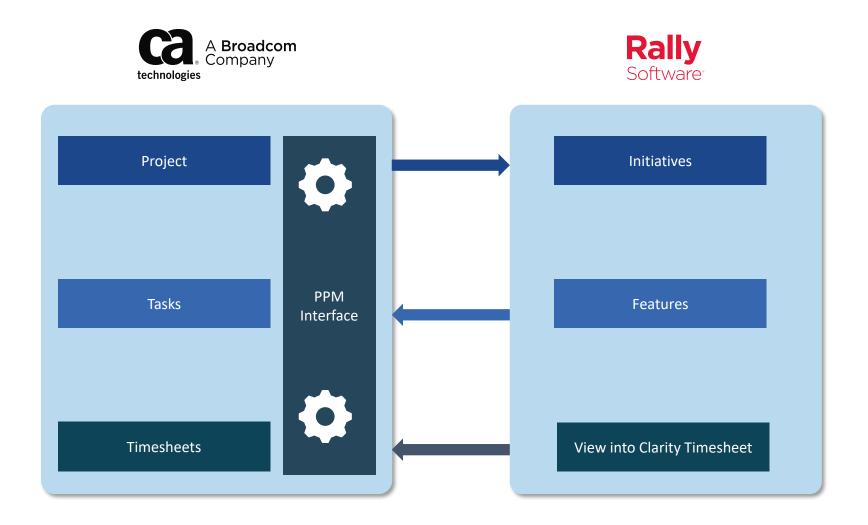

## Broadcom's Modern UX OOTB Rally Connector

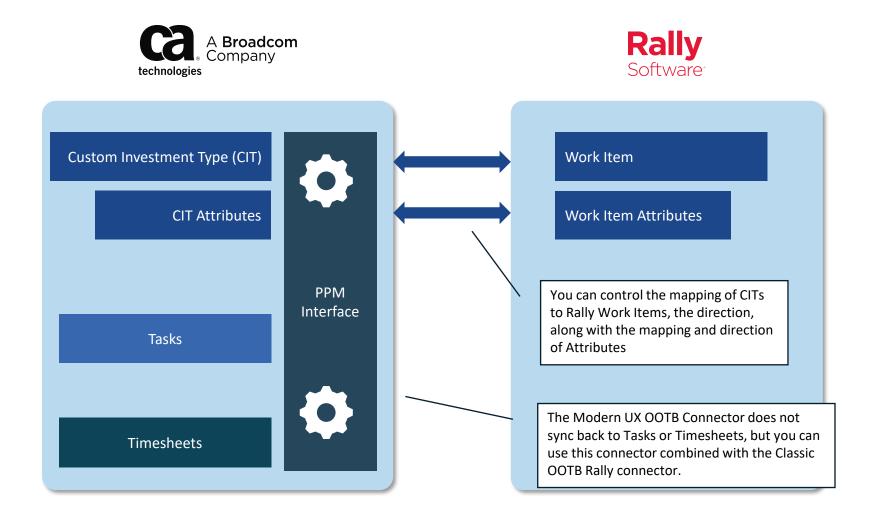

## Rego's Clarity-Rally Connector(s)

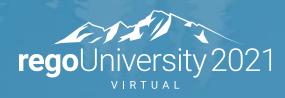

## Rego's Rally Integration for Clarity

Our Clarity – Rally tool base integration has been crafted based on numerous client integrations.

While the direction of the feeds shown below are fairly standard, our connector allows us to switch direction and meet other needs such as:

- Map Parent Tasks and Sub Tasks in Clarity to a hierarchical structure in the Agile tool
- Switch direction of the feeds
- Capture time in non-traditional ways such as through queuing in Kanban approaches
- Create any set of data attribute mapping between systems
- Support timesheets in a number of different ways
  - Including timesheets without timesheet entry
- Allow you to map existing Rally Initiatives to Clarity projects

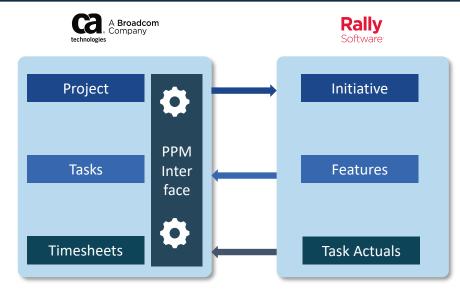

Standard Rego Clarity – Rally connection (but can be tailored)

## Our Experience runs the gamut of complexity

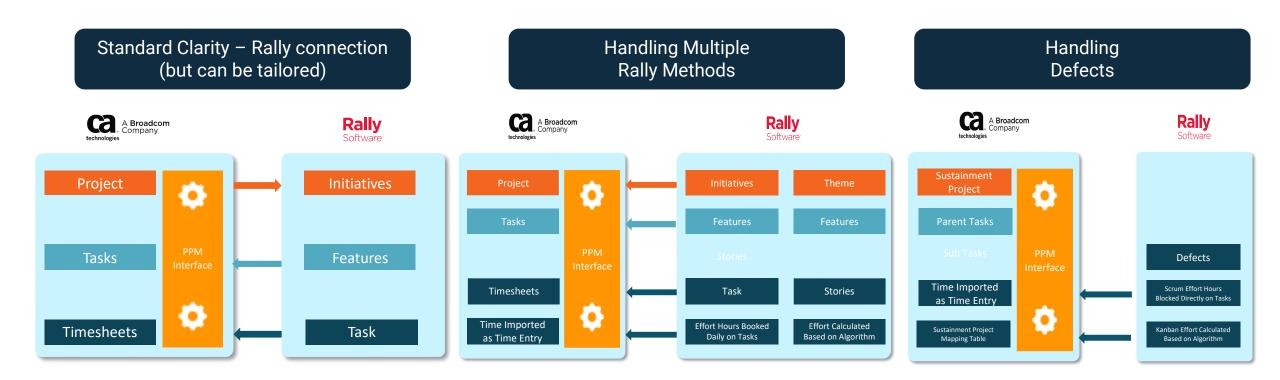

## Hierarchy Mapping (2 methods)

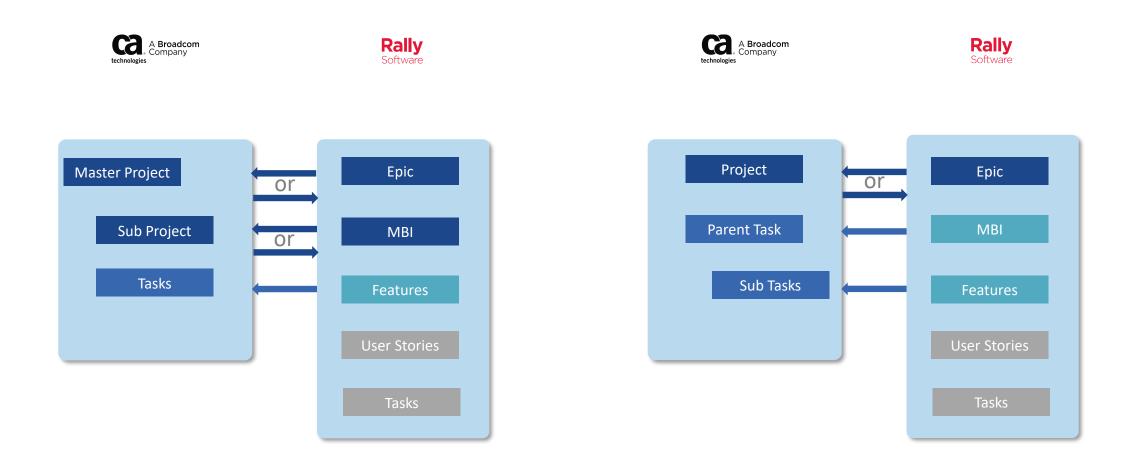

## Rego's Modern UX Roadmap Connector

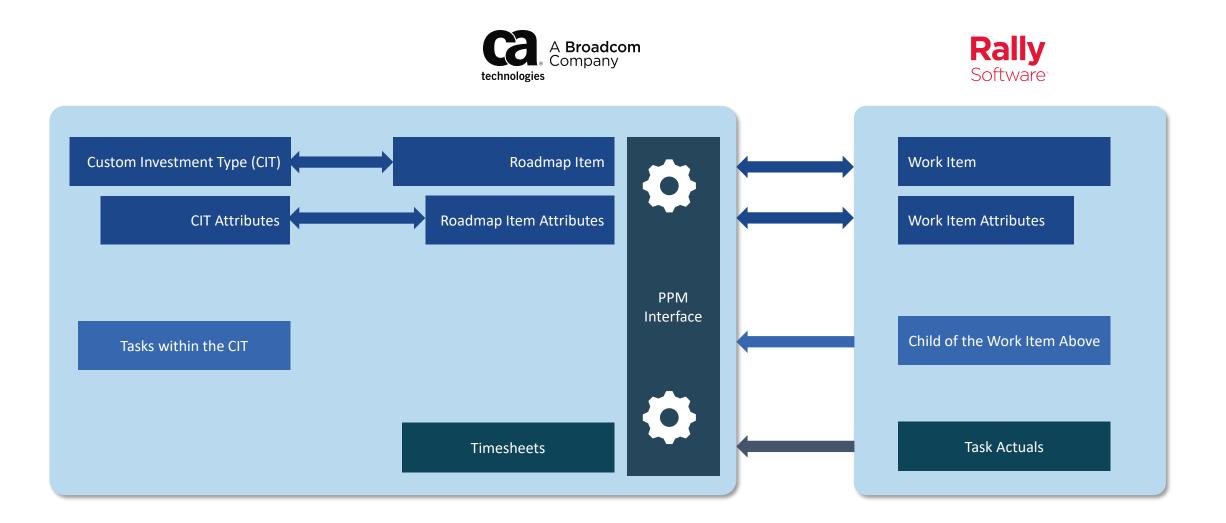

## Recommendations and Approach

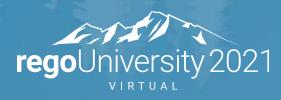

### Recommendation

- We always advise to first use or pilot the OOTB connectors
  - Don't just assume it can or can't do something
  - It only costs your time to explore the connector (Rego can also help out with this
- Consider that both OOTB connectors can be used simultaneously
- If your use-cases can't fully be satisfied with the OOTB connector, the Rego connector can be tailored to fit just about any reasonable use-case

## Typical Approach

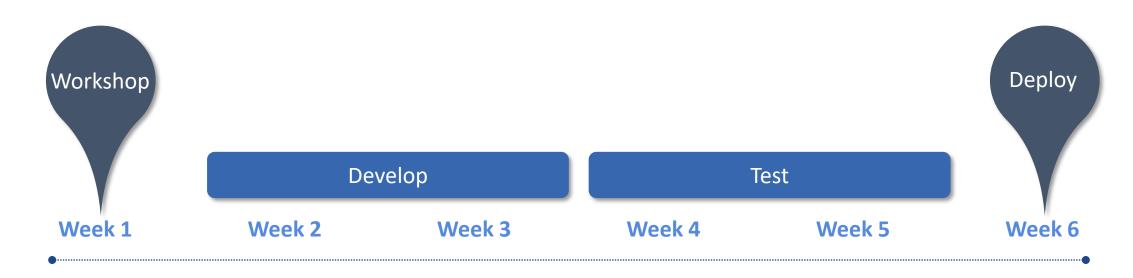

#### Workshop

- 1 day workshop to capture user stories
  - Analyze and estimate customization needs
  - Determine if they are beyond initial estimate

#### Develop

- Rego's 2 week sprint for your customization
  - After the first week we do a demo; and expect minor tweaks/fixes
  - At the end of the 2 weeks, perform a final demo

#### Test

- Allow you a period of testing (typically 2 weeks)
  - Bug-fixes are addresses
  - Enhancements are added to a backlog
- KT with tech team on the connector

#### Deploy

 We then push the MVP to production at your direction

## Questions?

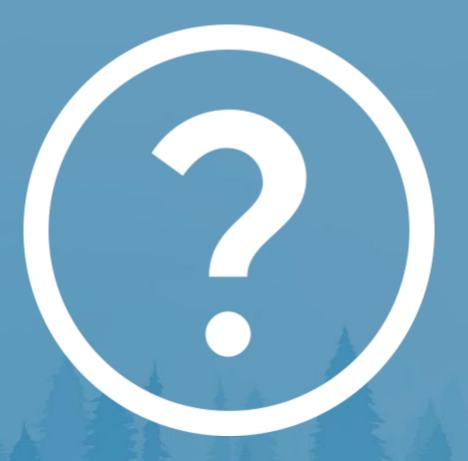

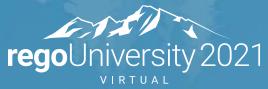

Let Rego be your guide.

## Thank You For Attending regoUniversity

#### **Instructions for PMI credits**

- Access your account at pmi.org
- Click on Certifications
- Click on Maintain My Certification
- Click on Visit CCR's button under the Report PDU's
- Click on Report PDU's
- Click on Course or Training
- Class Name = regoUniversity
- Course Number = Session Number
- Date Started = Today's Date
- Date Completed = Today's Date
- Hours Completed = 1 PDU per hour of class time
- Training classes = Technical
- Click on I agree and Submit

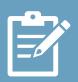

Let us know how we can improve!

Don't forget to fill out the class survey.

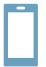

#### **Phone**

888.813.0444

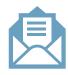

#### **Email**

info@regouniversity.com

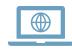

#### Website

www.regouniversity.com